# Esercitazione SQL

## MySQL Da XAMPP far partire il database e Apache:

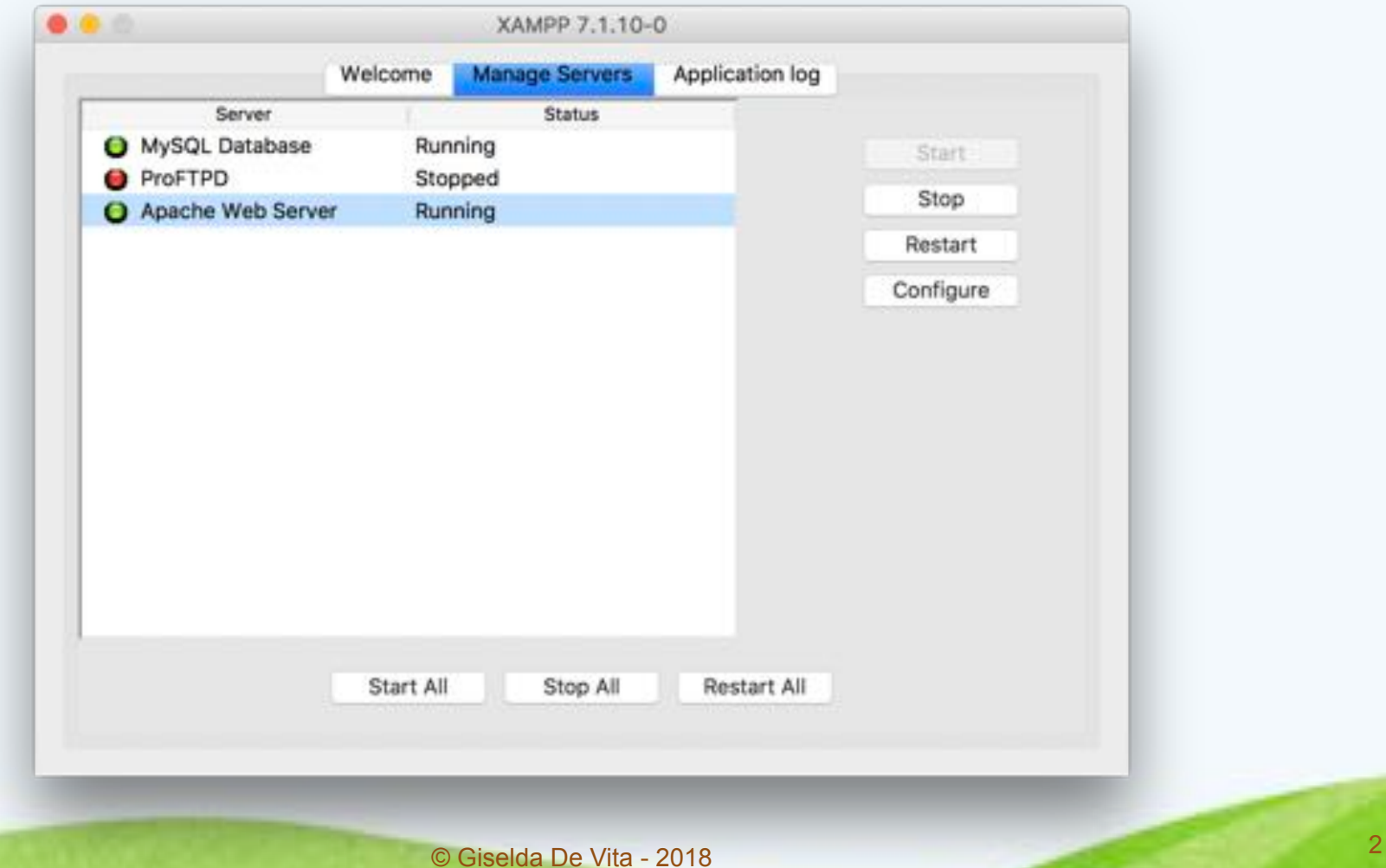

## PhpMyAdmin

#### Dal browser collegarsi a **phpMyAdmin**

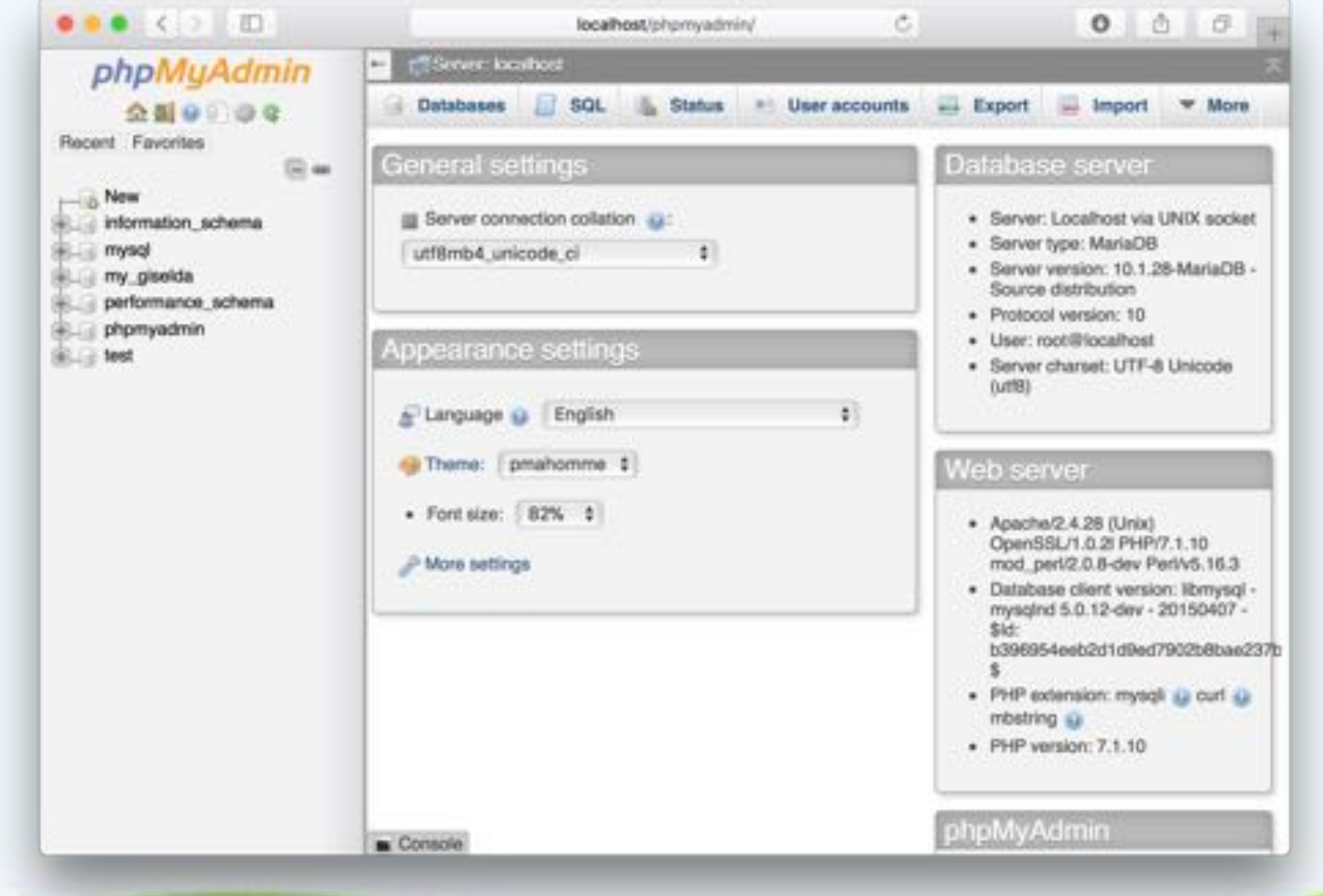

## Nuovo database

#### Creare un nuovo database **90minuti**

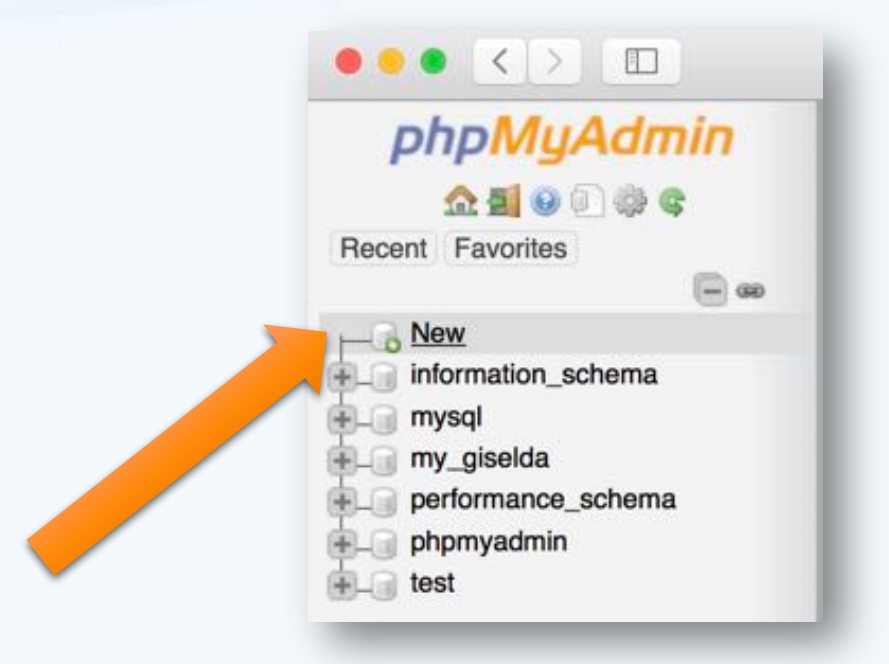

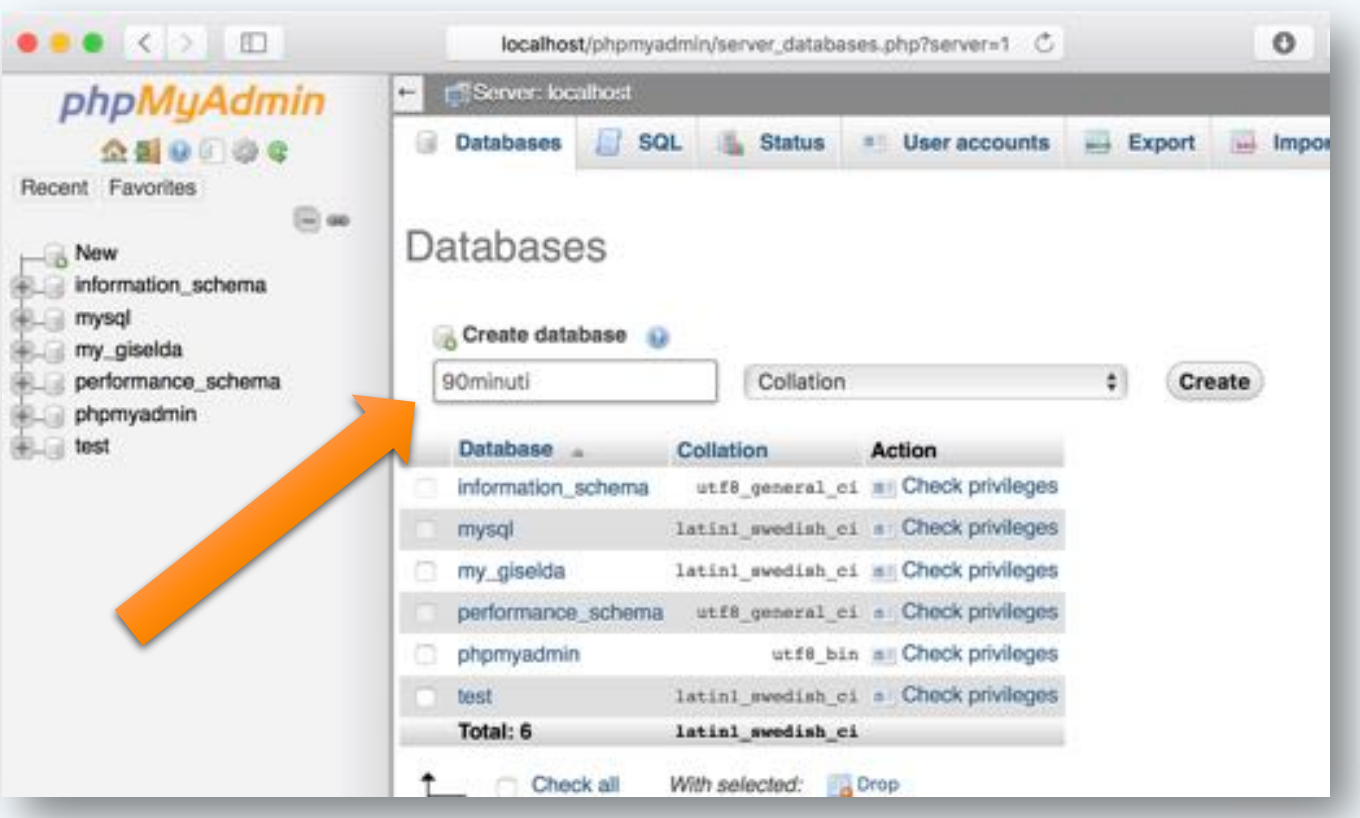

## Creare tabella

#### Creare una tabella CALCIATORE

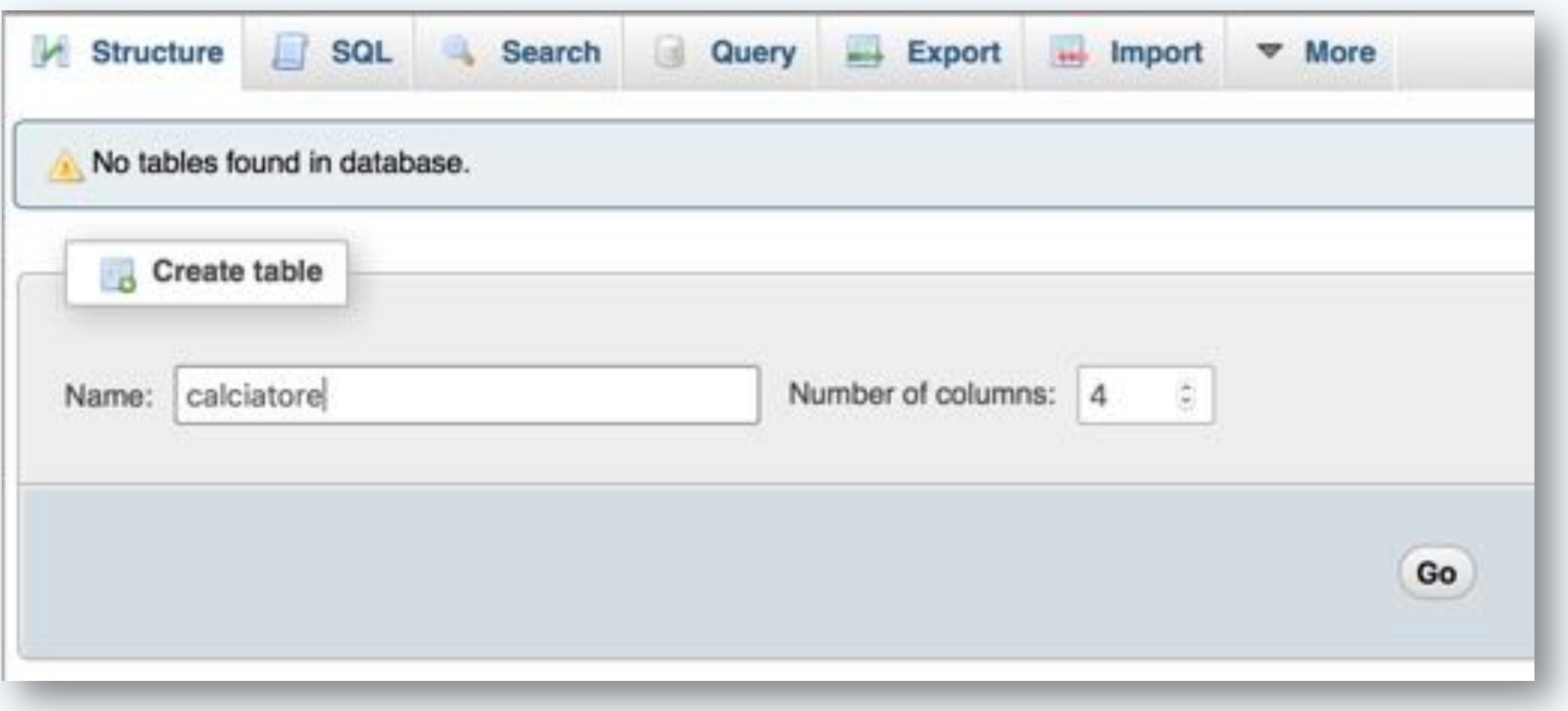

## Struttura tabella

### Inserire i seguenti campi:

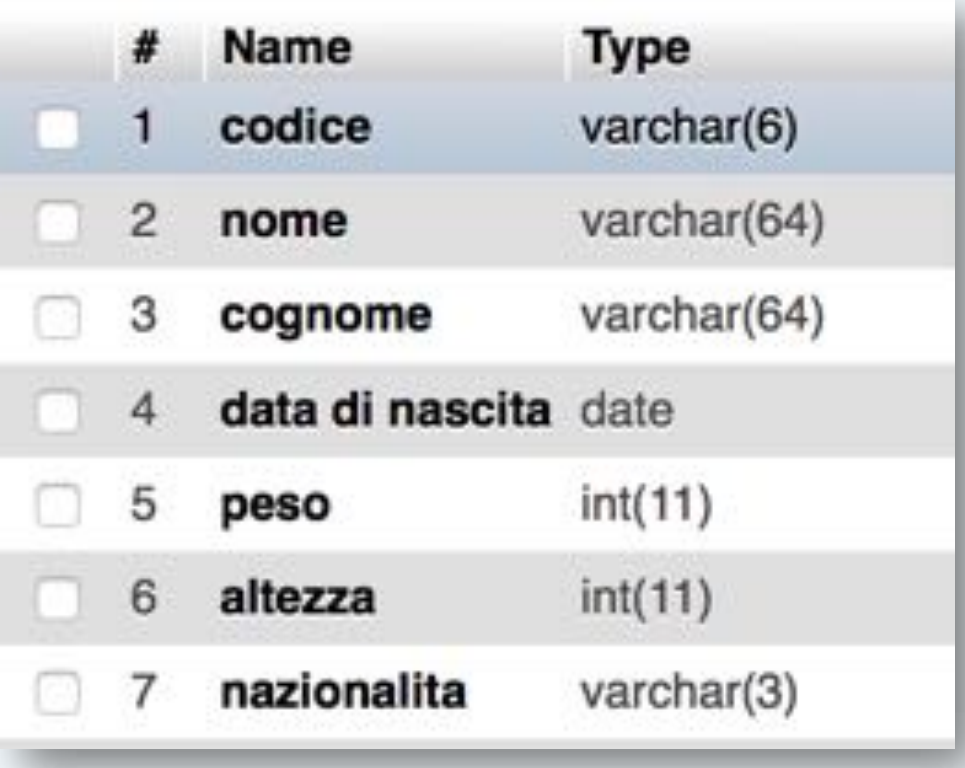

## Aggiungere attributo SET

#### Aggiungere un attributo RUOLO di tipo SET e specificare: Name Type ( Length/Values

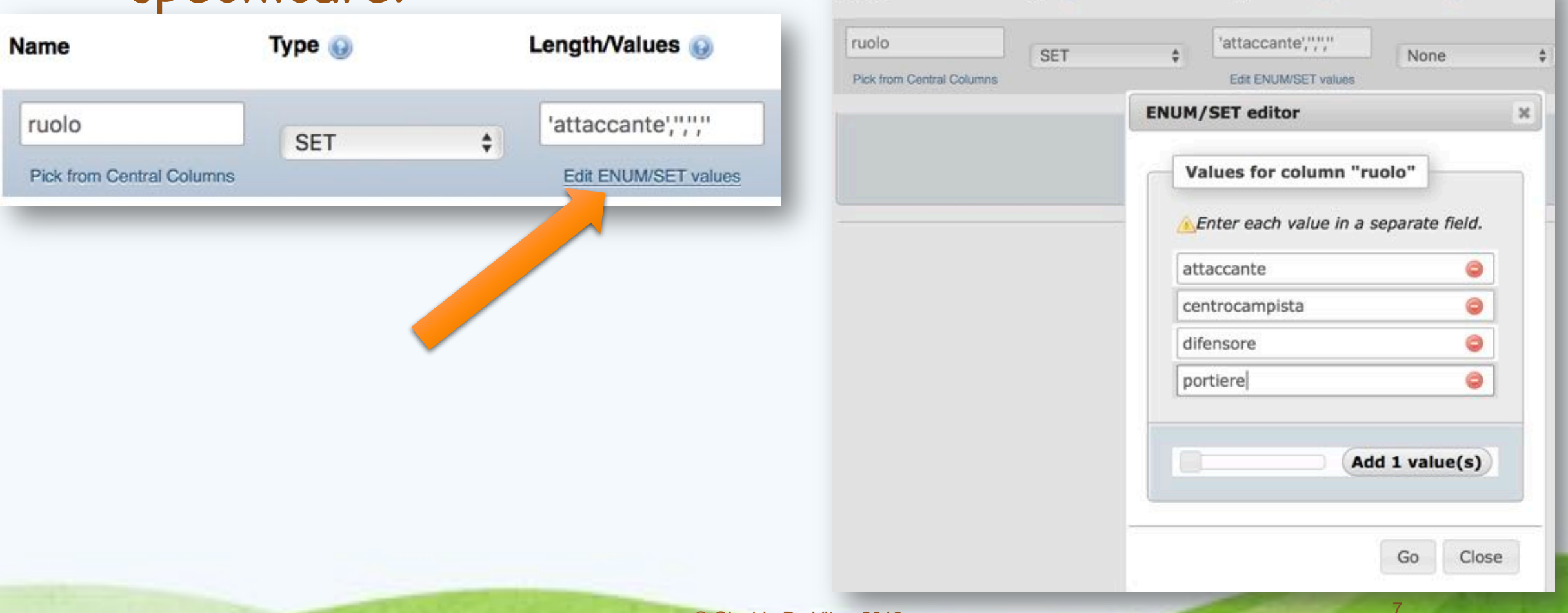

Default **D** 

## Inserimento dati

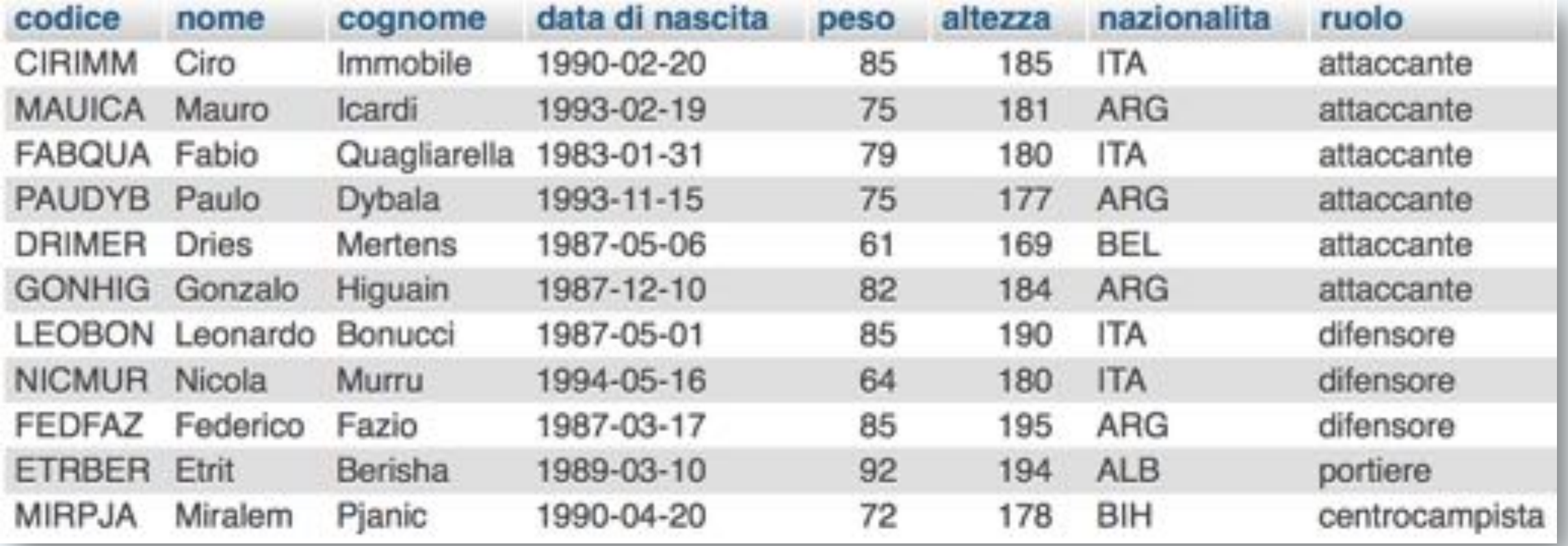

## Script INSERT

INSERT INTO `calciatore` (`codice`, `nome`, `cognome`, `data di nascita`, `peso`, `altezza`, `nazionalita`, `ruolo`) VALUES ('CIRIMM', 'Ciro', 'Immobile', '1990-02-20', 85, 185, 'ITA', 'attaccante'), ('MAUICA', 'Mauro', 'Icardi', '1993-02-19', 75, 181, 'ARG', 'attaccante'), ('FABQUA', 'Fabio', 'Quagliarella', '1983-31-01', 79, 180, 'ITA', 'attaccante'), ('PAUDYB', 'Paulo', 'Dybala', '1993-15-11', 75, 177, 'ARG', 'attaccante'), ('DRIMER', 'Dries', 'Mertens', '1987-05-06', 61, 169, 'BEL', 'attaccante'), ('GONHIG', 'Gonzalo', 'Higuain', '1987-12-10', 82, 184, 'ARG', 'attaccante'), ('LEOBON', 'Leonardo', 'Bonucci', '197-05-01', 85, 190, 'ITA', 'difensore'), ('NICMUR', 'Nicola', 'Murru', '1994-05-16', 64, 180, 'ITA', 'difensore'), ('FEDFAZ', 'Federico', 'Fazio', '1987-03-17', 85, 195, 'ARG', 'difensore'), ('ETRBER', 'Etrit', 'Berisha', '1989-03-10', 92, 194, 'ALB', 'portiere'), ('MIRPJA', 'Miralem', 'Pjanic', '1990-04-0020', 72, 178, 'BIH', 'centrocampista');

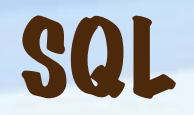

Nella finestra SQL scrivere i comandi

SELECT campo FROM calciatore WHERE campo= … per ricavare le seguenti informazioni:

- I calciatori argentini
- I calciatori che pesano più di 80 chili
- I calciatori più bassi di 180 mm
- Tutti gli attacanti

## SQL – AND e OR

- I calciatori italiani e argentini
- I difensori e i portieri
- Gli attaccanti argentini
- Gli attaccanti italiani
- Gli attaccanti il cui cognome comincia per 'I'
- I calciatori che pesano 85 e 75
- I calciatori di altezza compresa tra 180 e 190

## SQL – WHERE con le DATE

- I calciatori nati dopo il 1990
- I calciatori nati il 1987
- I calciatori nati nel 1983
- I calciatori nati a marzo
- I Calciatori nati il tra il 1987 e il 1990
- I calciatori nati il giorno 20
- I calciatori nati a maggio

## SQL – le funzioni MAX e MIN

Il peso maggiore:

**SELECT MAX**(peso) **from** calciatore

• Il peso minore:

Usare la funzione **MIN**

- Selezionare la massima altezza
- Selezionare la minima altezza